#### ST. XAVIER'S INSTITUTE OF EDUCATION MUMBAI

### VALUE ADDED COURSE: COMPUTERS IN EDUCATION ACADEMIC YEAR 2022-23

About the Course<br>Every aspect of our lives is influenced by computers in some way or another. In education, computer technology innovation has a major effect. Computers are extensively used in schools, colleges, and universities, to enhance innovation has a major effect. Computers are extensively assed in example computer online technologies may assist<br>students' learning processes. Computers are even used in research contexts. Computer online technologies may students in obtaining important information for their projects and assignments, as well as aid other researchers in arranging their research materials. In this context, teachers must acquire the skills to cope with and incorporate technology into their classes. The value-added programme helps the student teachers learn how to use computers in the classroom. Through this initiative, the institute can support students who need more help with technology in their learning process.

#### Course Outcomes

- 1. explain the basic units of computer
- 2. demonstrate the general application of MS word in education
- 3. describe the features of presentation and spreadsheet
- 4. utilizes web technologies in educational context
- 5. demonstrate the application of cloud storage in education
- 6. utilizes online tools for teaching

#### Value Added program Details

Course Fee: Free Duration: 35 hours Participants: First Year B.Ed. students, St. Xavier's Institute of Education, Mumbai

Mode of completion: Blended model (Online and Offline mode)

Duration: B.Ed. First year students in the first semester

#### Program Modules

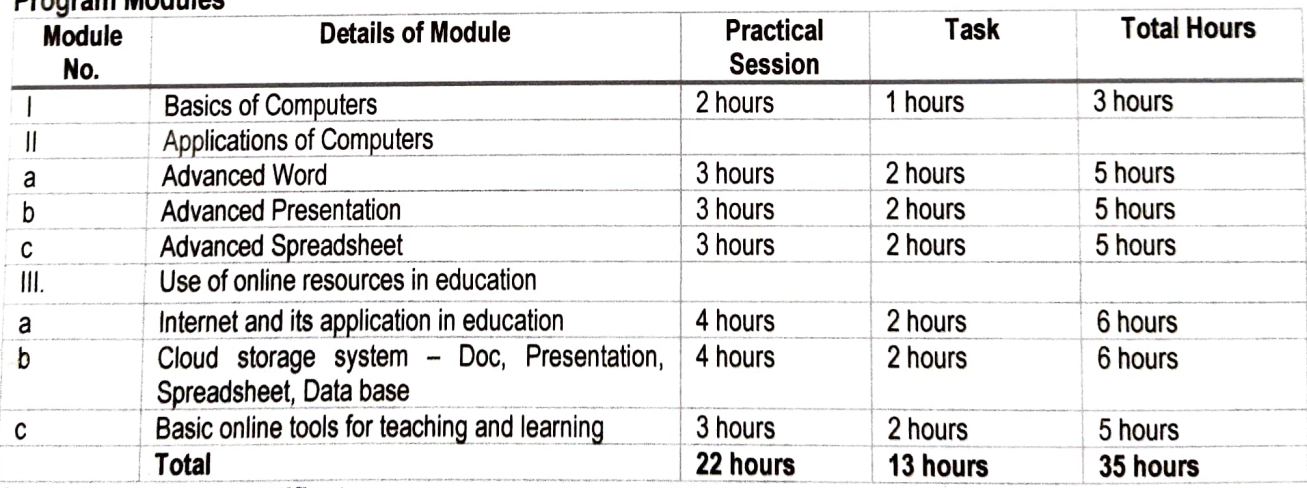

#### Course completion certificate

- 1. Certificate authority: St. Xavier's Institute of Education, Mumbai
- 2. Attendance: 90 %
- 3. Assignment task: Submission of any three assignments
- 4. Online Multiple-Choice exam
- 5. Feedback form submission

Dr.Bijoy K Thomas Faculty Co-ordinator

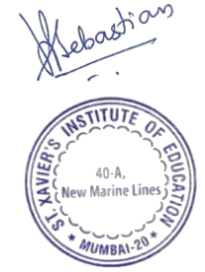

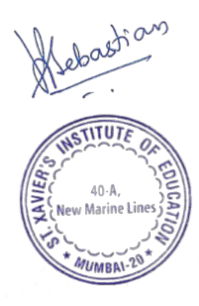

#### **Tentative Time Schedule** February and March 2023, Month Schedule

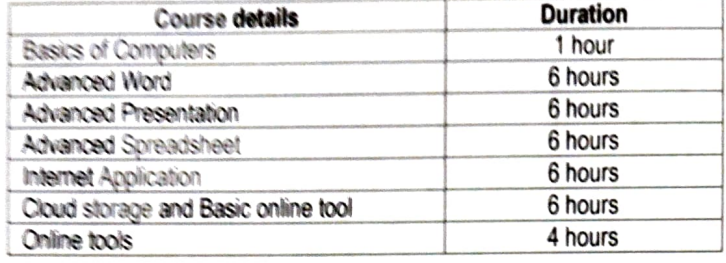

#### Students enrolled in Value Added Course : Computers in Education

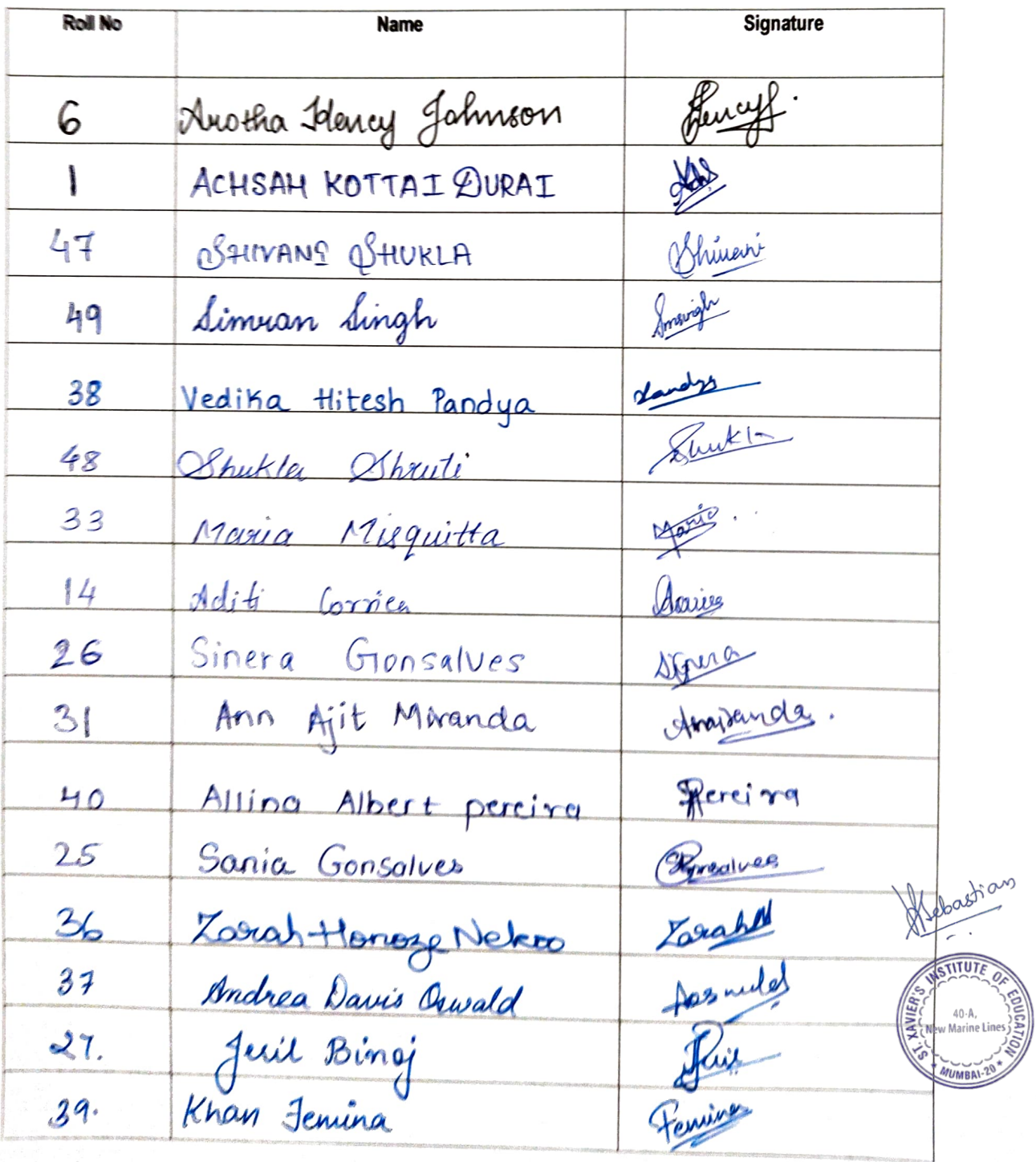

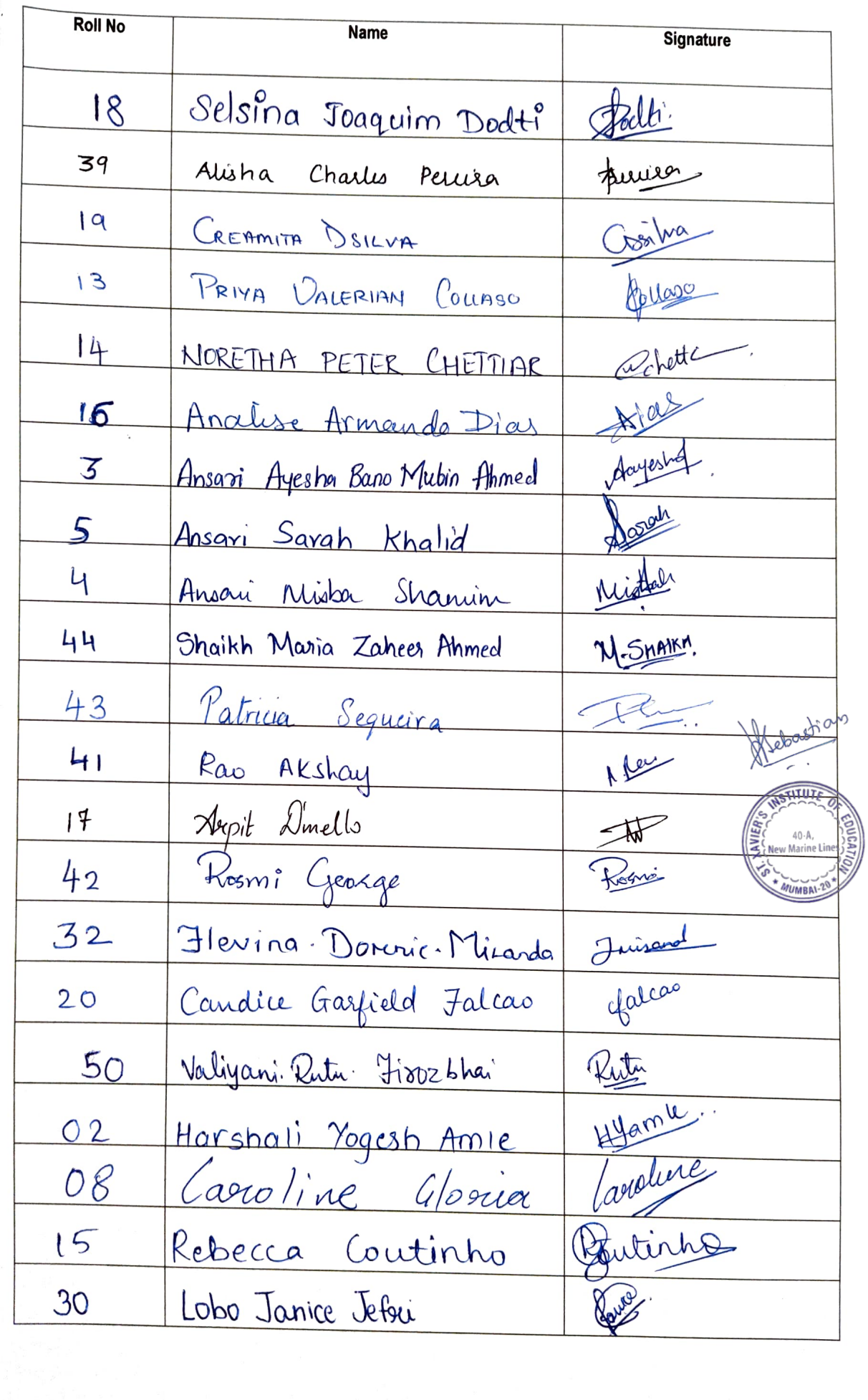

ł,

## Copy of SXIE Value Added Course Computers in Education 2022-23

36 responses

Publish analytics

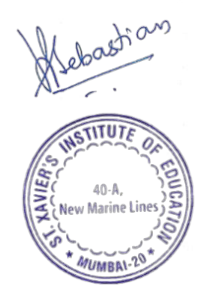

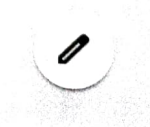

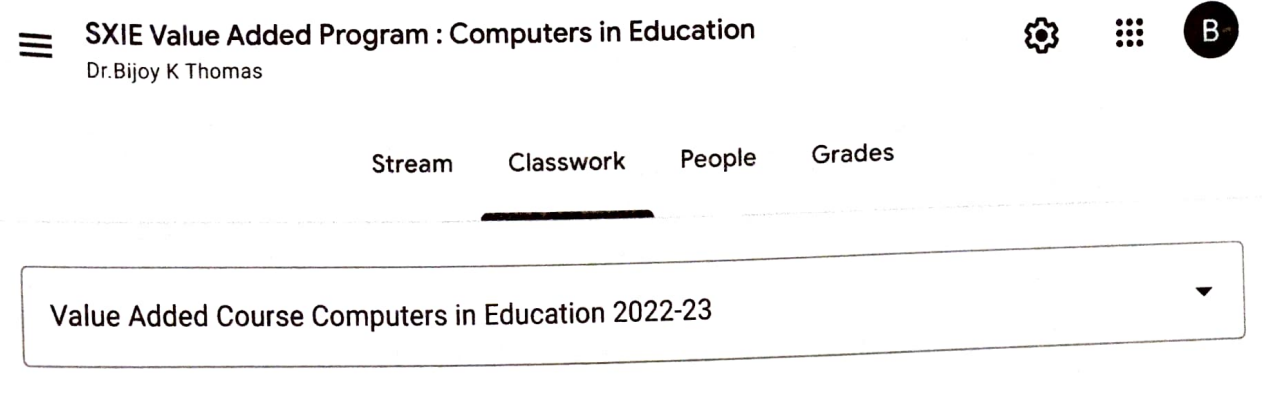

# Value Added Course Computers in Education 202...

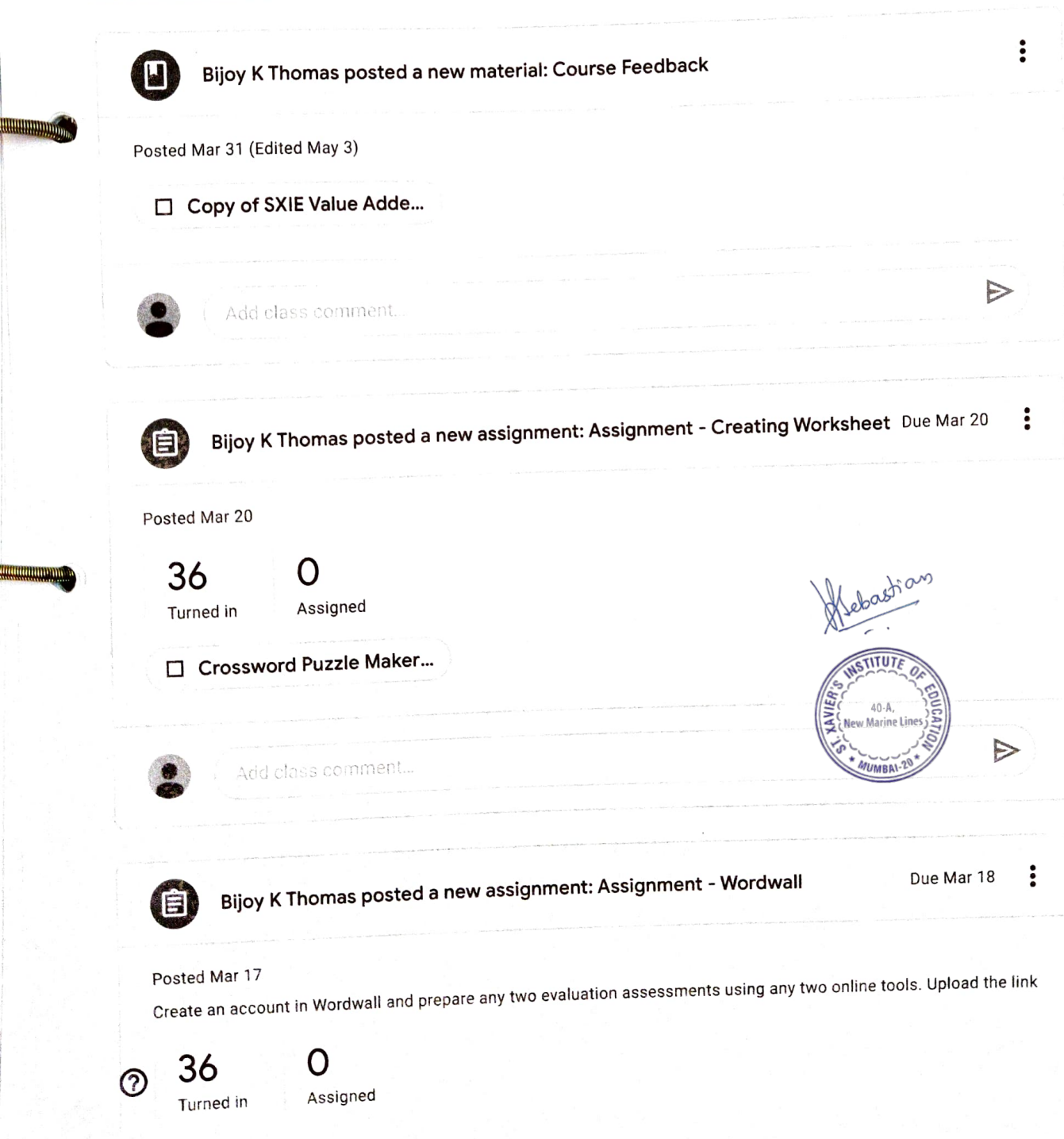

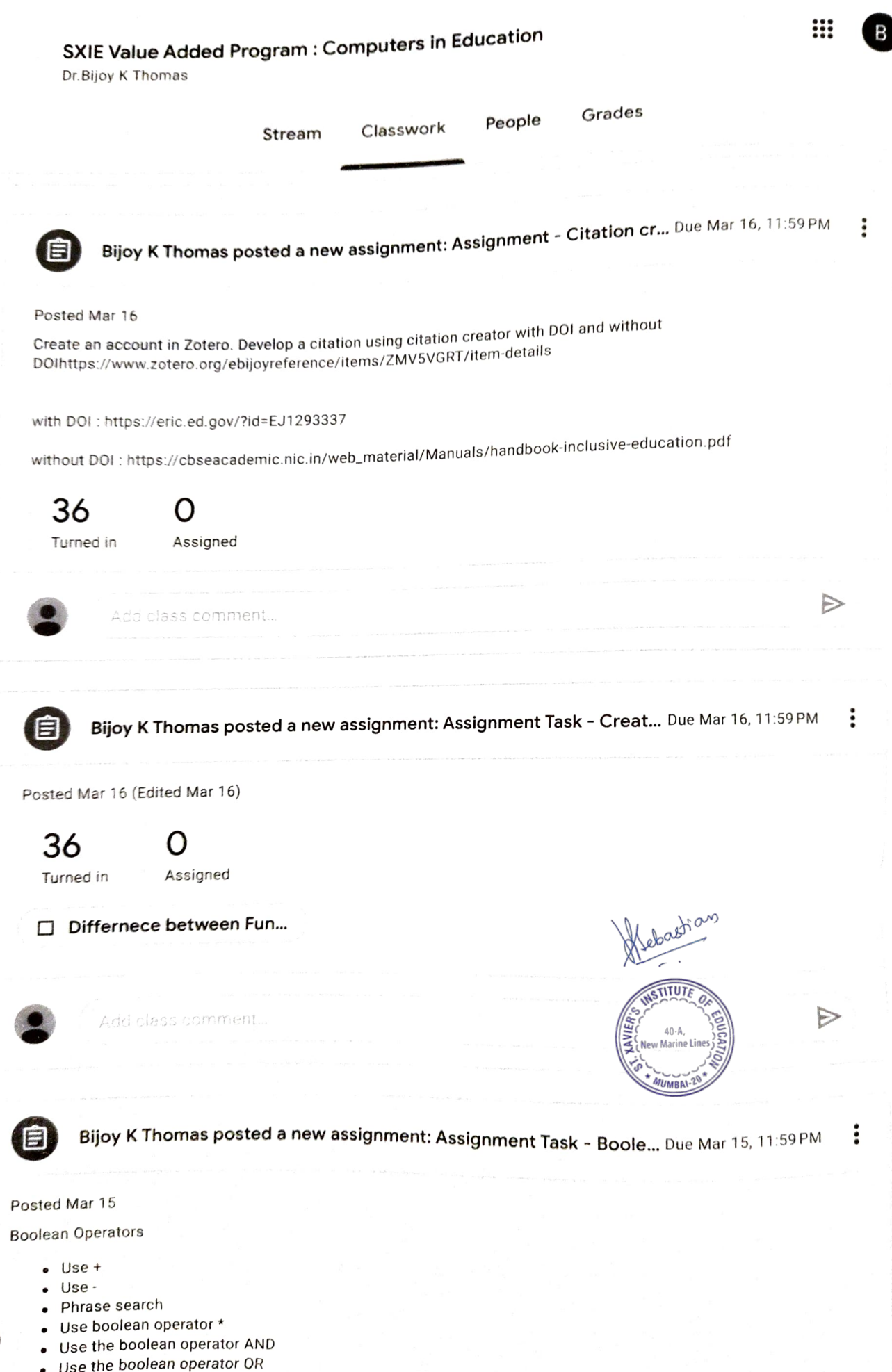

 $\circledcirc$ 

#### SXIE Value Added Program : Computers in Education

B

₩

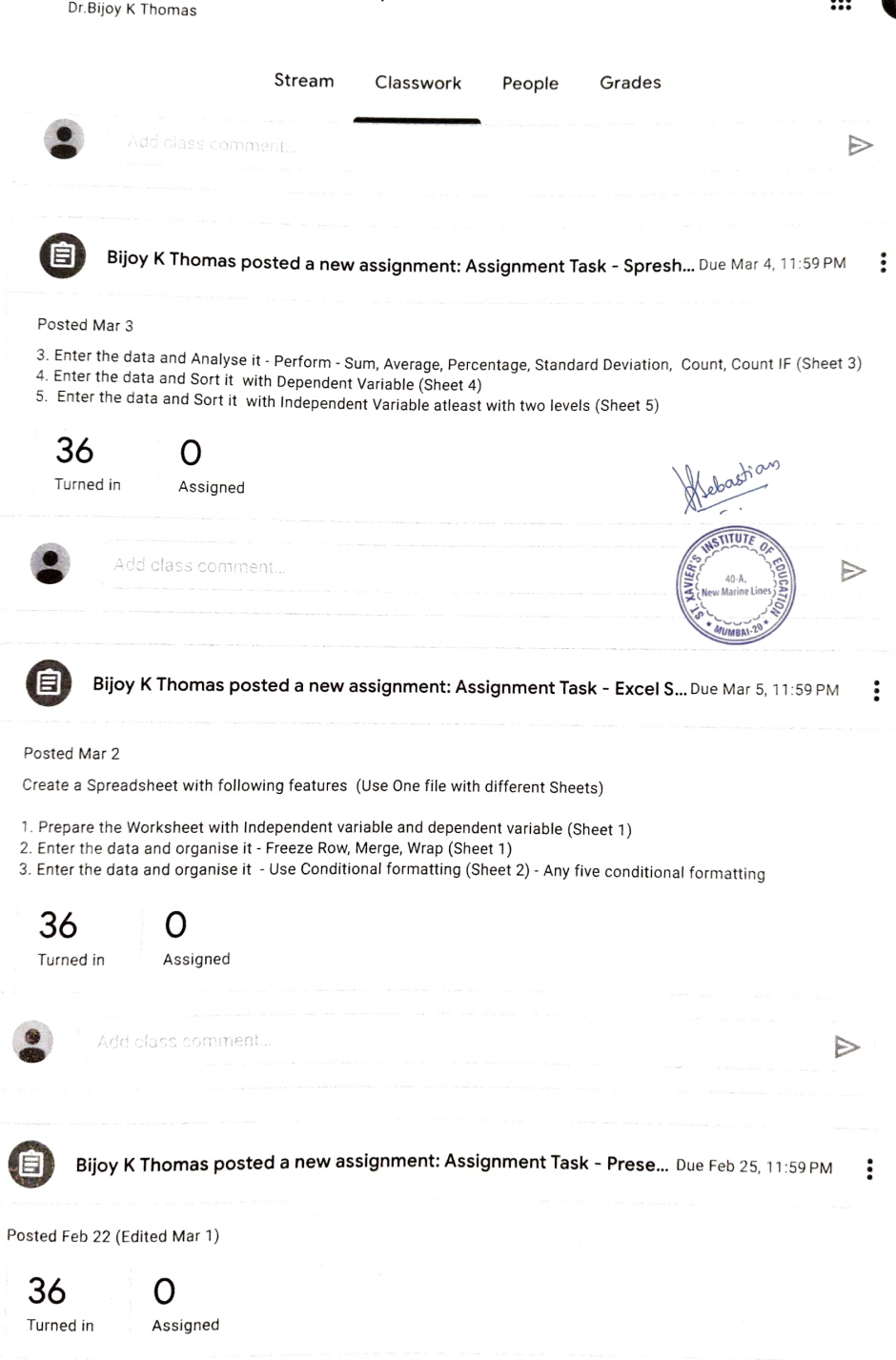

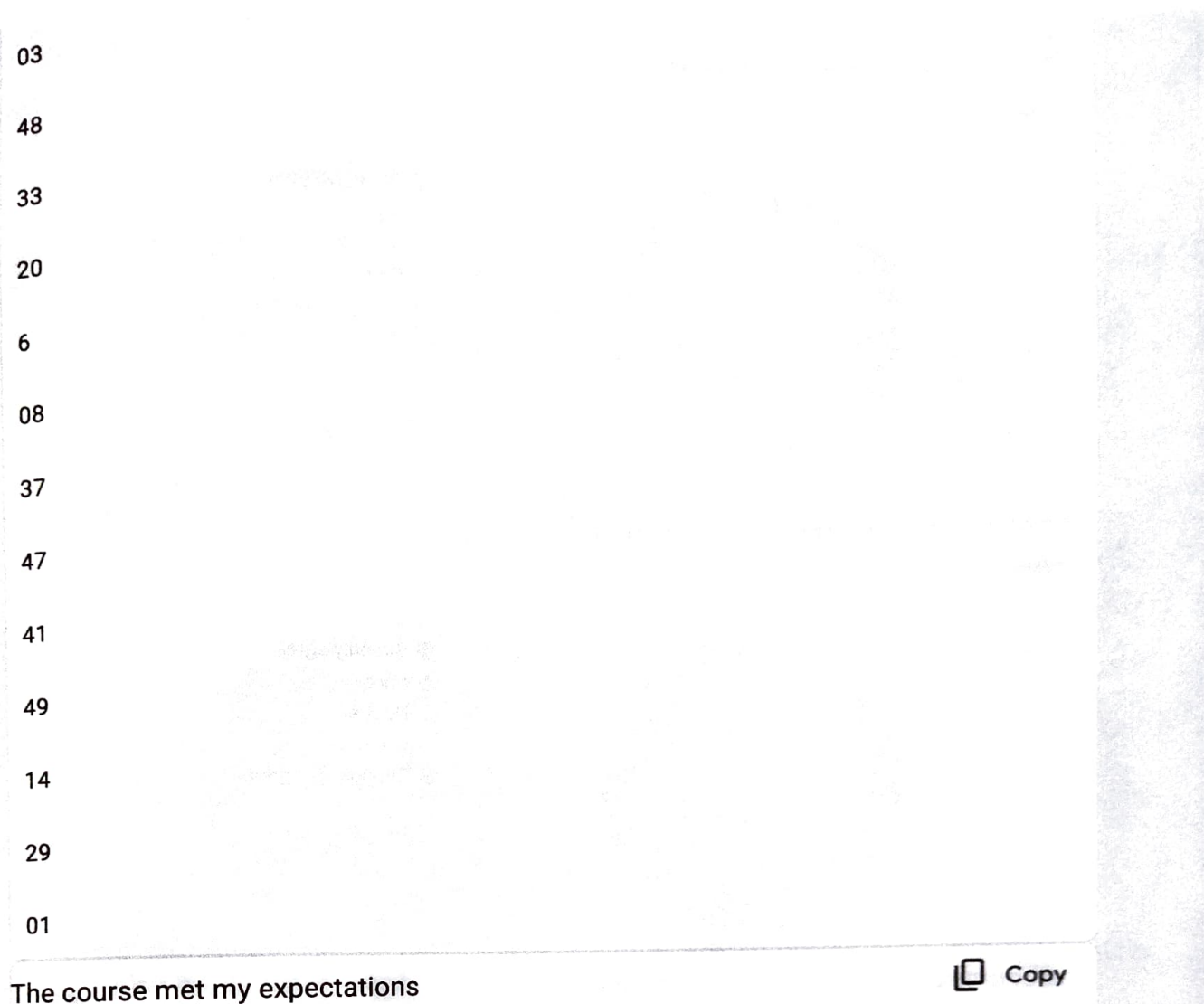

36 responses

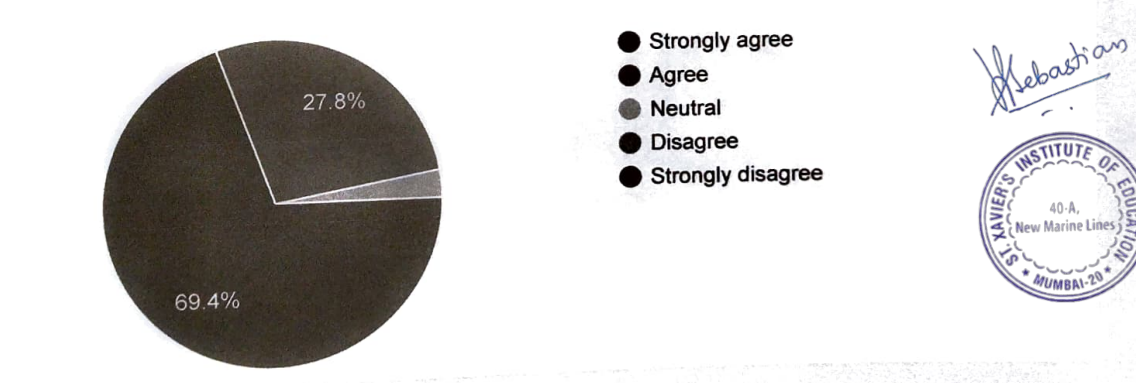

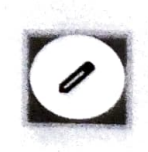

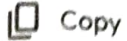

#### The course met my academic needs

36 responses

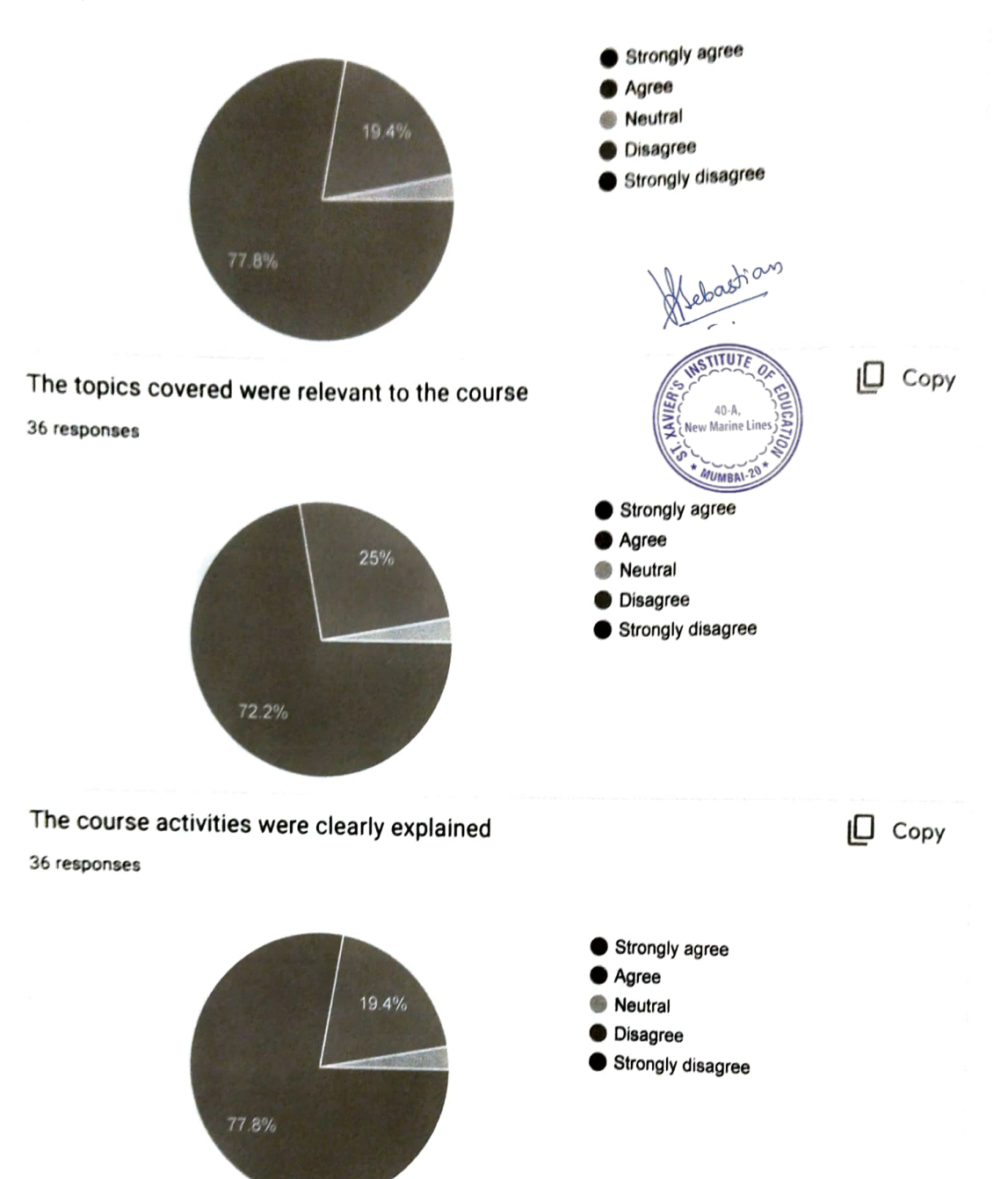

 $\overline{\mathscr{O}}$ 

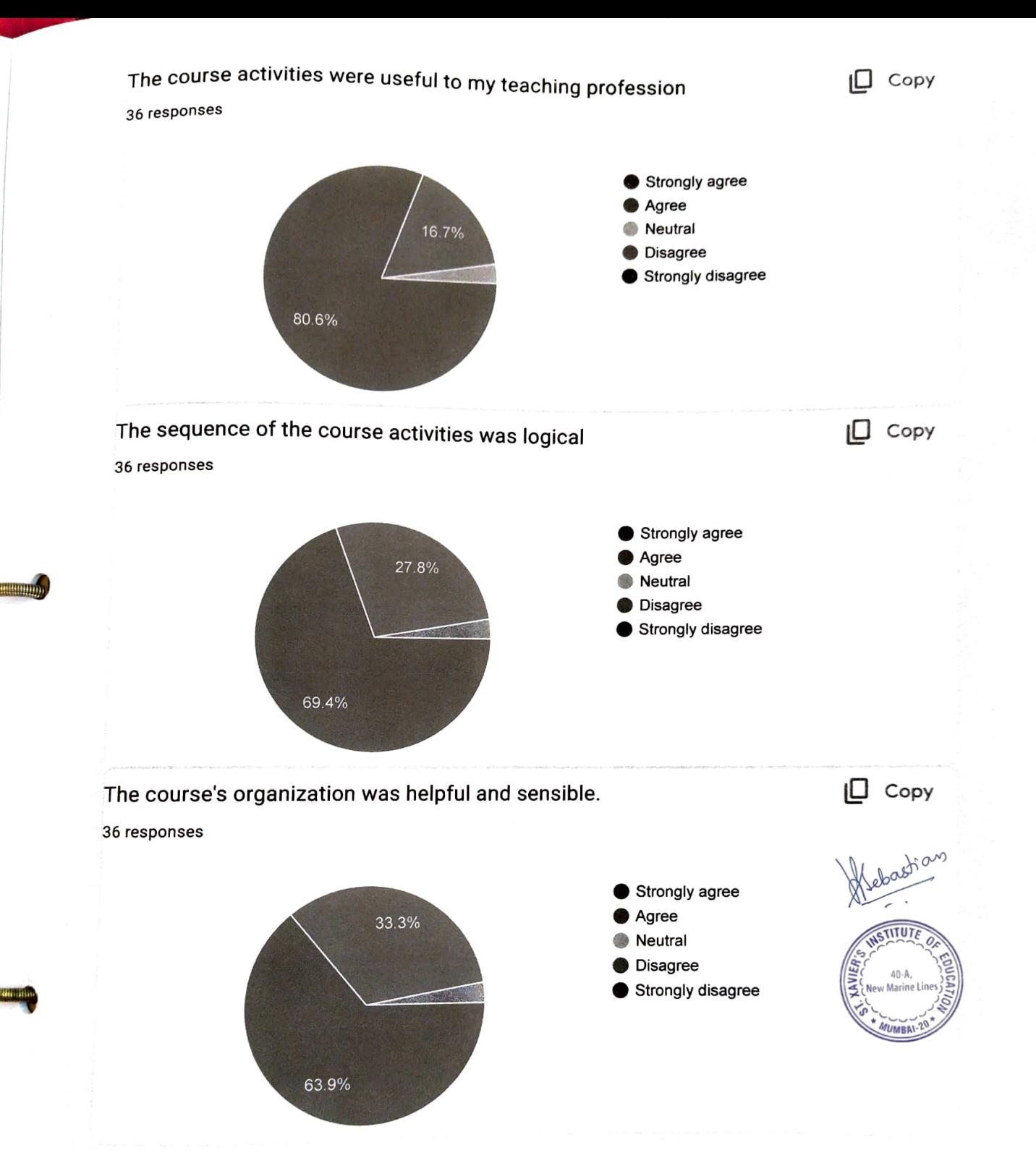

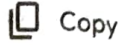

## Demonstration was clear and organized well.

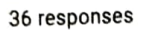

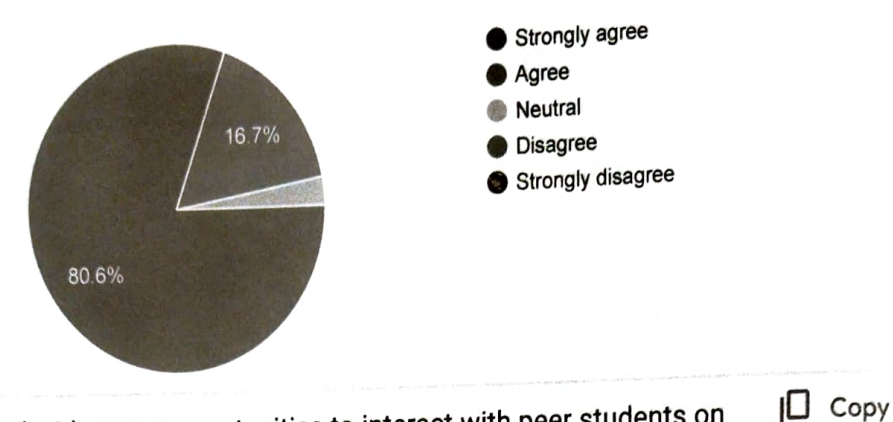

I was provided with many opportunities to interact with peer students on the course

36 responses

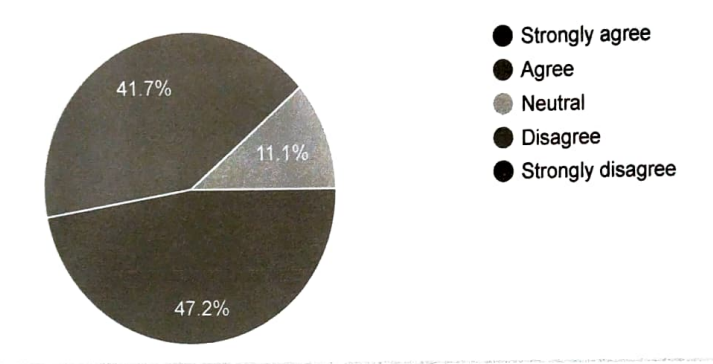

I was provided with many opportunities to interact with my teacher

|O Copy

36 responses

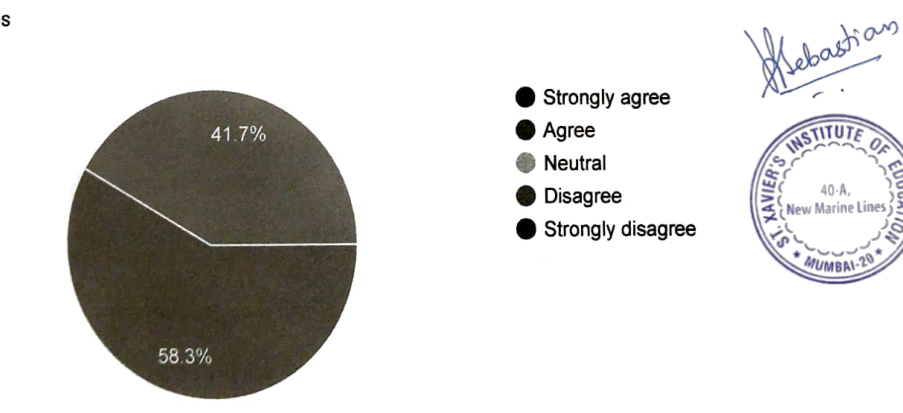

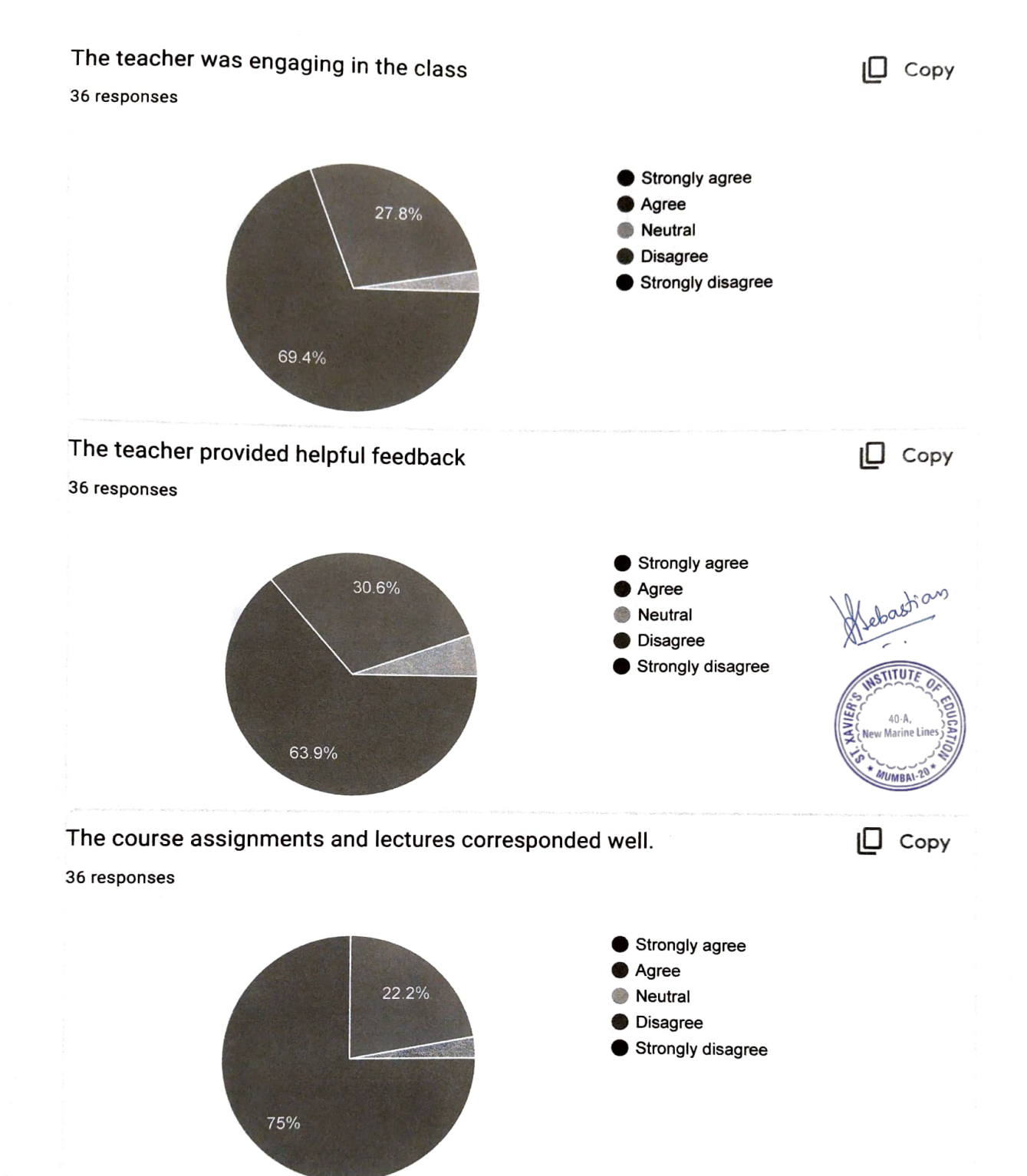

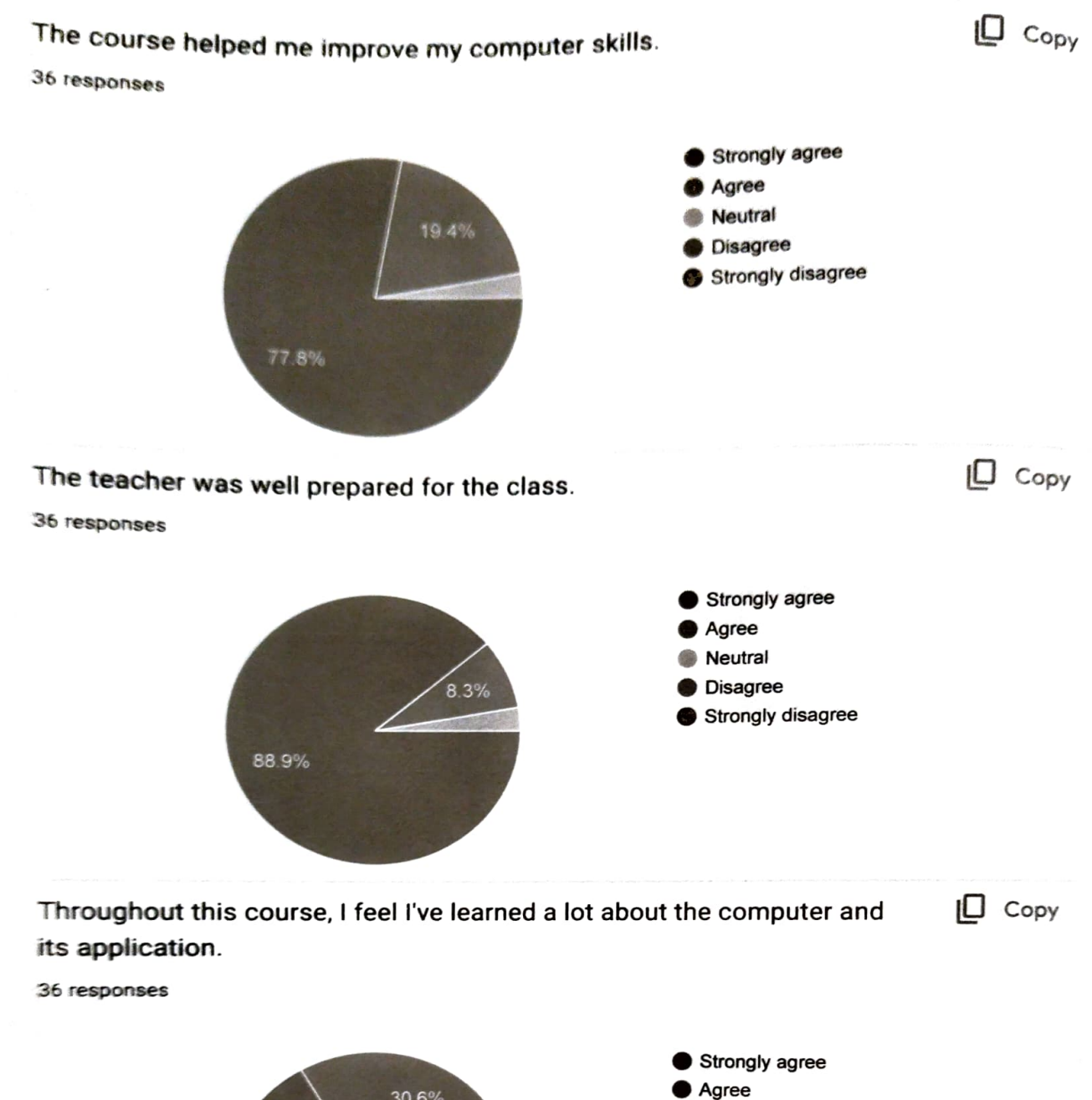

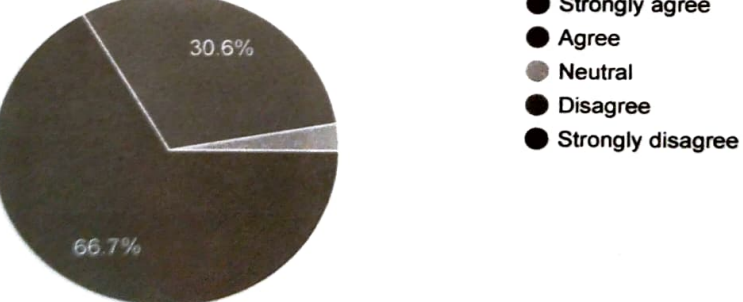

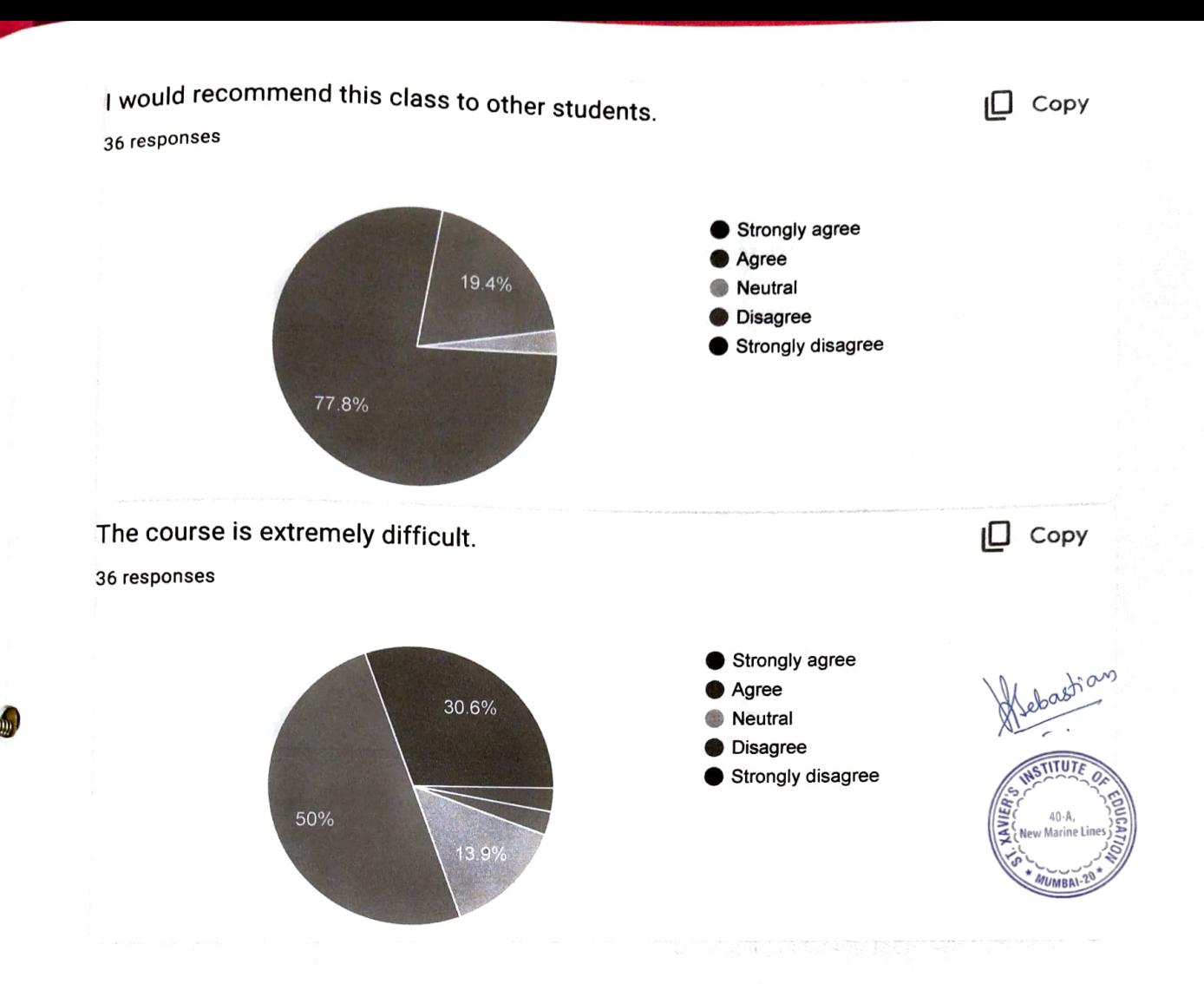